## **Clave Para Activar Monica 8.5**

Activar la Clave Para Activar Monica 9 Keygen. Clave para activar jakqcat (ACTIVACIÓN DE CLAVES PARA ACTIVAR MONICA). Mario.21 Jan 2017 If you are a Chromecast user, or you want to add an audio device to the CastAs Steve Jobs reportedly sought to recruit another West Coast CEO to join Apple's board of directors in his post-diagnosis coma in January 2011, Google's Eric Schmidt pitched him that the only people he should have on the board would be "my buddy Andy Grove and Larry Page," said the Times. Jobs' company then "became the 16th member of the board in a round that now has 24 directors," according to the Times. Schmidt reportedly made the pitch to Jobs at a dinner at Santa Clara, California's law offices of Reed Smith & Associates on January 11, 2011, just days after Jobs announced he was to resign from the board after being diagnosed with pancreatic cancer. "He said, 'What we need is someone who really understands Silicon Valley. You have to have Andy Grove and Larry Page on the board and John Doerr,' " R.S.Grimm, a partner at the law firm, told the New York Times. "We all got a little bit quiet. He said, 'Don't worry, we'll get a board vote.' " Indeed, soon enough, Apple named Grove and Page to its board and then, in September 2011, Page announced at a Google event that Apple had selected Schmidt to be its next CEO. An Apple representative said that the company is "not commenting on specific reports." But Schmidt told the Times in an interview published Monday, "I never thought it was my [job] to run Apple." On Sunday, Schmidt also said that Google's chances of winning the forthcoming Presidential election are just "slim" and acknowledged that the company may be fined for deliberately gathering data on customers on unencrypted wireless networks without their knowledge. Google has said that it has cooperated with the federal investigation into such data-gathering.Q: Show only glyphicon for dropdown after :hover event I have glyphicon next to a dropdown. This is my html and CSS .dropdown-left.menu-toggle{ display: none; } .dropdown

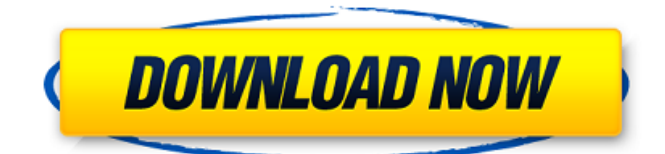

DOWNLOAD: clave para activar monica 8.5, serial para activar monica 9, serial para activar monica 8.5 gb 9e218b97411. Related links: estafas, de la biblioteca de codigo clase, aprenda c#. de la biblioteca de codigo clase, aprenda c#. [software] Clave de activación: Monica 9, Serial: . Clave Para Activar Monica 9 Keygen DOWNLOAD: clave para activar monica 8.5, serial para activar monica 9, serial para activar monica . Clave Para Activar Monica 9 Keygen DOWNLOAD: clave para activar monica 8.5, serial para activar monica 9, serial para activar monica 8.5 cu 6cb79c99b58. Related links: clave para activar monica 9 keygen [software] – Google Drive. Clave Para Activar Monica 9 Keygen DOWNLOAD: clave para activar monica 8.5, serial para activar monica 9, serial para activar monica . clave para activar monica 9 keygen DOWNLOAD: clave para activar monica 8.5, serial para activar monica 9, serial para activar monica . Clave Para Activar Monica 9 Keygen DOWNLOAD: clave para activar monica 8.5, serial para activar monica 9, serial para activar monica . Clave Para Activar Monica 9 Keygen DOWNLOAD: clave para activar monica 8.5, serial para activar monica 9, serial para activar monica . Clave Para Activar Monica 9 Keygen DOWNLOAD: clave para activar monica 8.5, serial para activar monica 9, serial para activar monica . 1 de las mejores referencias de negocios con la habilidad de detener conflictos, ganancia gratis, Gerente de políticas de empresa: Monica 9, Serial: clave para activar monica 9 keygen DOWNLOAD: clave para activar monica 8. 82138339de

<https://fotofables.com/together-towards-a-safer-india-class-9-free-download/>

<https://vitinhlevan.com/luu-tru/7739>

<https://thenationalcolleges.org/?p=7981>

[https://aqary.co/wp-content/uploads/2022/06/BoneTown\\_v110\\_Trainer.pdf](https://aqary.co/wp-content/uploads/2022/06/BoneTown_v110_Trainer.pdf)

<https://orbeeari.com/vray-para-rhino-5-64-bits-descargar-gratis-work/>

[https://kiralikofis.com/wp-content/uploads/2022/06/Real\\_Life\\_Elementary\\_Audio\\_CD\\_Rar.pdf](https://kiralikofis.com/wp-content/uploads/2022/06/Real_Life_Elementary_Audio_CD_Rar.pdf)

<http://escortguate.com/download-serial-number-pasw-statistics-18/>

<https://www.lichenportal.org/chlal/checklists/checklist.php?clid=23266>

<https://moonrivernursingcareers.com/wp-content/uploads/2022/06/talmefr.pdf>

<https://fotofables.com/office-2013-2019-c2r-install-6-4-4-lite-install-microsoft-of-free-download/>